# SLIM-DataManager Training Course Syllabus

## Lecture and Exercises (2 hours)

- What You Will Need Navigating Course Material
- Overview of SLIM (Software Lifecycle Management) Tool Suite
- SLIM Historical Data Management Process
- Course Agenda
- SLIM-DataManager and SLIM-Metrics

### Exercise 1 – SLIM-DataManager Overview, Exploring the Database

- SLIM-DataManager Project List View
- Database and Project Reports
- Explore Projects and Data.
- Getting Data into SLIM-DataManager
	- o Manual data entry
		- o Using the API
		- o SLIM-Suite Import/export options
- QSM Core Metrics Basic Information
- Sizing, Reliability, and Descriptive Information

### Exercise 2 – Managing Core Metrics

- Custom Metrics Definitions
- Editing & Entering Custom Metrics
- User Defined Variables

### Exercise 3 – Merging DataManager Databases

- Review Imported Projects
- Merged Custom Metric Data
- Importing Projects and View Layouts

### Exercise 4 – Tagging Projects with Keywords

- Creating and Managing Keywords
- Adding a Data Validation Keyword
- Excluding outliers and special projects from curve fits
- Importing trends into other SLIM-Suite tools

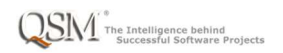